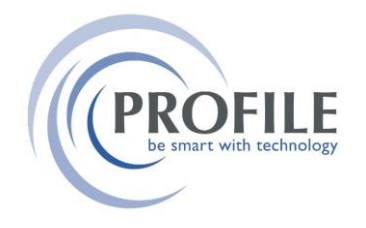

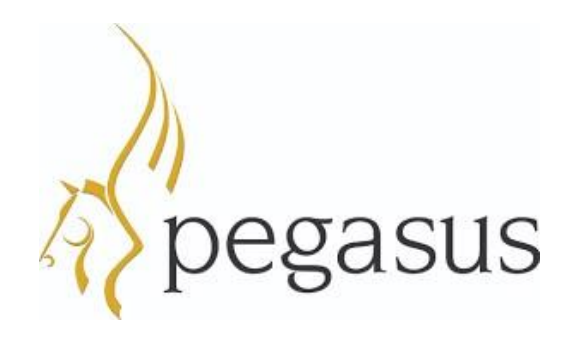

## **LIST OF DATA INTENSIVE PROCESSES**

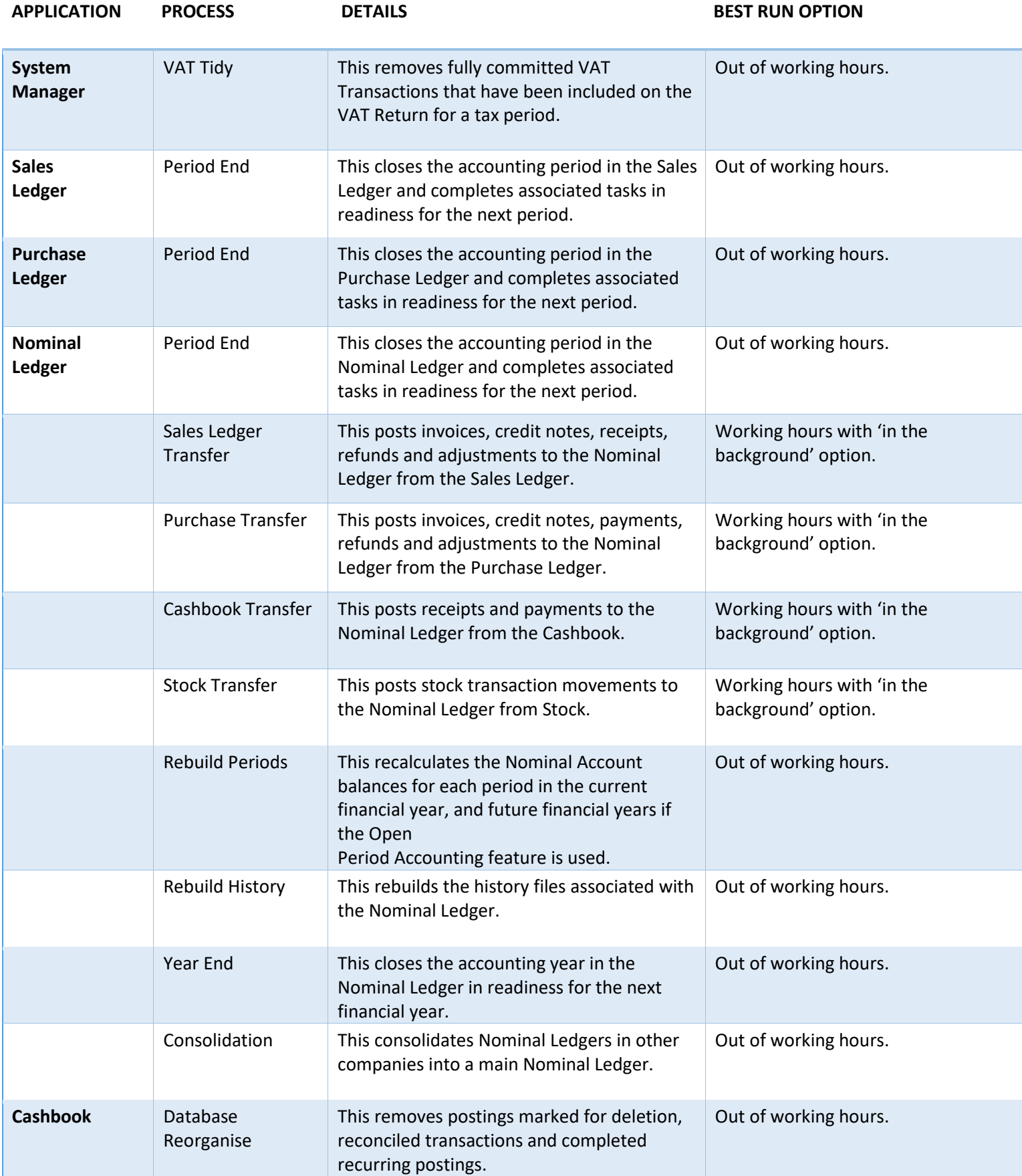

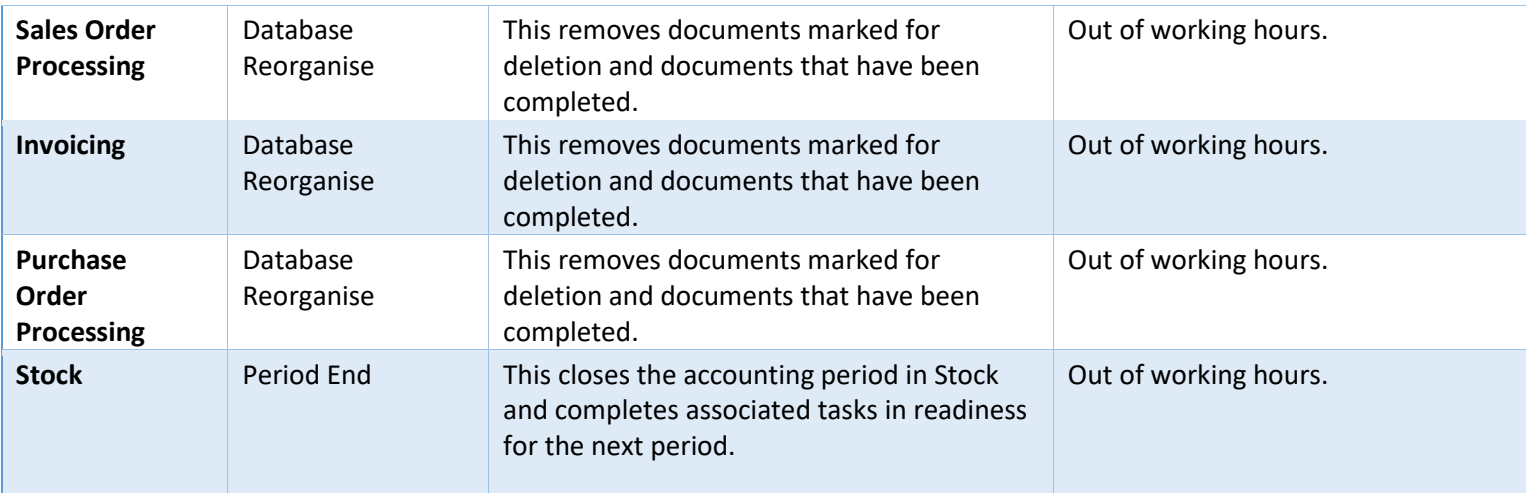